## Autocad civil 3d 2009 windows 7

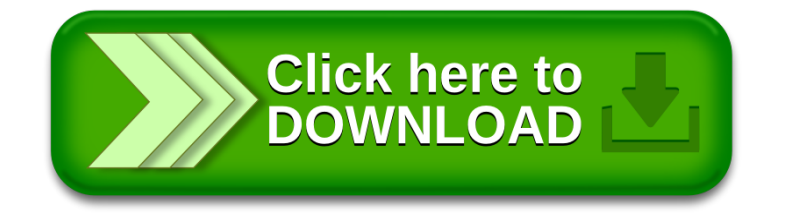